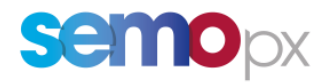

# SEMOpx Info – 08 March 2024

# **New M7 6.17 Release – 2FA, Unsubscribe from Market data broadcasts**

## **Important information – Action required**

- **M7 6.17** Go-Live planned for **23rd April 2024**, subject to successful testing
- M7 Advanced Simulation (ASIM) Environment available early March 2024
- Scope:

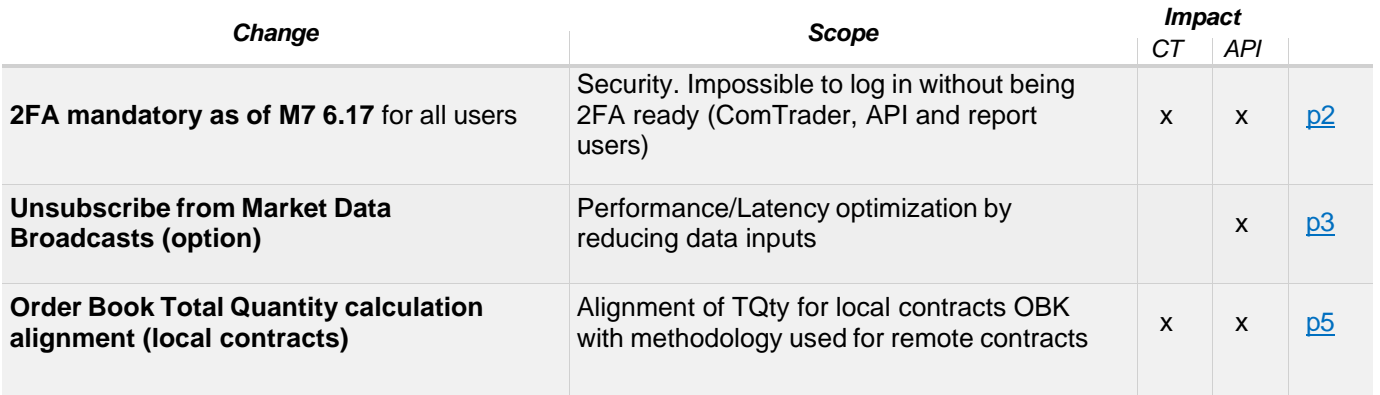

Dear Member,

We are pleased to inform you that the target go-live for the upcoming M7 6.17 is **23rd April 2024**, subject to successful testing. Content of the release is summarized in the above table, and details of each change are provided in appendix.

Please note that the full API package will be available for download for all customers on the SEMOpx Website in the coming weeks.

Please do not hesitate to contact us at  $info@semopx.com$  should you require any further information.

Kind regards,

SEMOpx Team

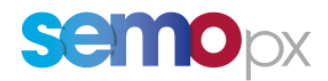

# <span id="page-1-0"></span>**1. 2FA (2 Factor authentication) mandatory as of M7 6.17**

- The 2FA functionality was optional since 13<sup>th</sup> June 2023 (M7 6.15 release).
- With M7 6.17, 2FA becomes mandatory for login security enforcement. **You will not be able to log in after 6.17 Go-Live without your Time-based One-Time Password (TOTP) data (QR code or TOTP Key).**

To avoid issues after the Go-Live, please follow the steps below for each of your users (ComTrader, API, TC Reports) to get ready before Go-Live:

- **1. Enable the 2FA functionality while still in the optional phase,**
- **2. And get your TOTP data** to be able to generate a new code required with each login:
	- o Get your QR code and scan it on your smartphone with an authenticator app,
		- o Or get your TOTP key (\*).

Users who will be unable to log in right after the go-live, because not having enabled 2FA and got their QR code/TOTP Key, will still have the possibility to do so, by using the ComTrader "Forgotten password/2FA" procedure (\*), or by contacting our market operations team.

(\*) Please refer to our [2FA User Guide](https://www.semopx.com/documents/general-publications/SEMOpx-M6.17-2FA-User-guide.pdf) and [2FA Video tutorial.](https://www.semopx.com/documents/general-publications/M7-Video-Tutorial-2FA-Overview.zip)

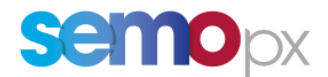

## <span id="page-2-0"></span>**2. Unsubscribe from Market Data: option to optimize performance**

- So far, **any logged in API user would systematically receive all broadcasts** it is allowed to "see" based on its rights and assignments, leading **potentially to unnecessary transfer and processing of messages**
- M7 6.17 will give the **option**, via new Login attributes, **to API customers to unsubscribe from systematic public broadcasts**, and therefore optimize their connectivity & resources usage
- Please contact your TKAM for optimization, in particular in case of multi-API setups

Until M7 6.16, any logged in API user would systematically receive all broadcasts it is allowed to "see", based on its rights and assignments (e.g. products and areas via its portfolio/BG):

- Private broadcasts:
	- o e.g. Order Execution Reports (own orders), Trade Capture Reports (own trades)
- Public broadcasts:
	- o Public Order Books Delta Reports (order book updates),
	- o Public Trade Confirmation Reports (public trades),
	- o Hub To Hub Notifications (every 30 seconds, only if the user has the "capacity" user role).

There was no possibility for an API app that is not interested in receiving order book updates and/or public trades to tell M7 not to send these broadcasts (no subscription mechanism):

- apps that receive them, have to acknowledge them (mandatory), and then discard them if not to be used/processed,
- leading to an unnecessary usage of M7 message sending capacity, networks bandwidth, or apps processing time.

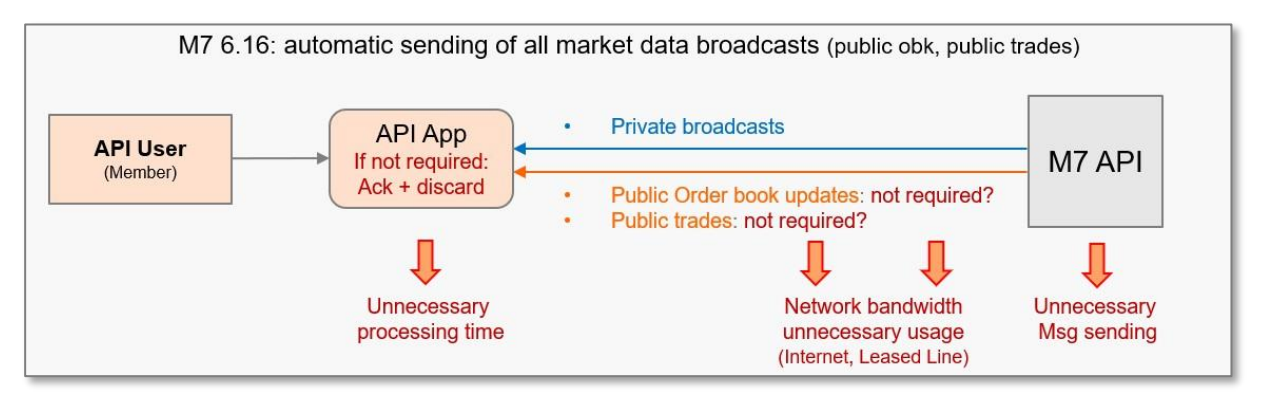

The **M7 6.17** release enables customers to **optimize their API apps and network bandwidth usage.**  Indeed, API users will have the **optional possibility to unsubscribe** (opt out) **from public/market data:**

- **If not required** (e.g. apps only following-up private orders and trades, or not interested in Order book data, or not interested in Public trades data)
- **Or if retrieved from another source** (e.g. from another app with a Market Data/Data Vendor access), for customers having such an advanced setup.

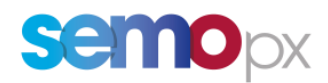

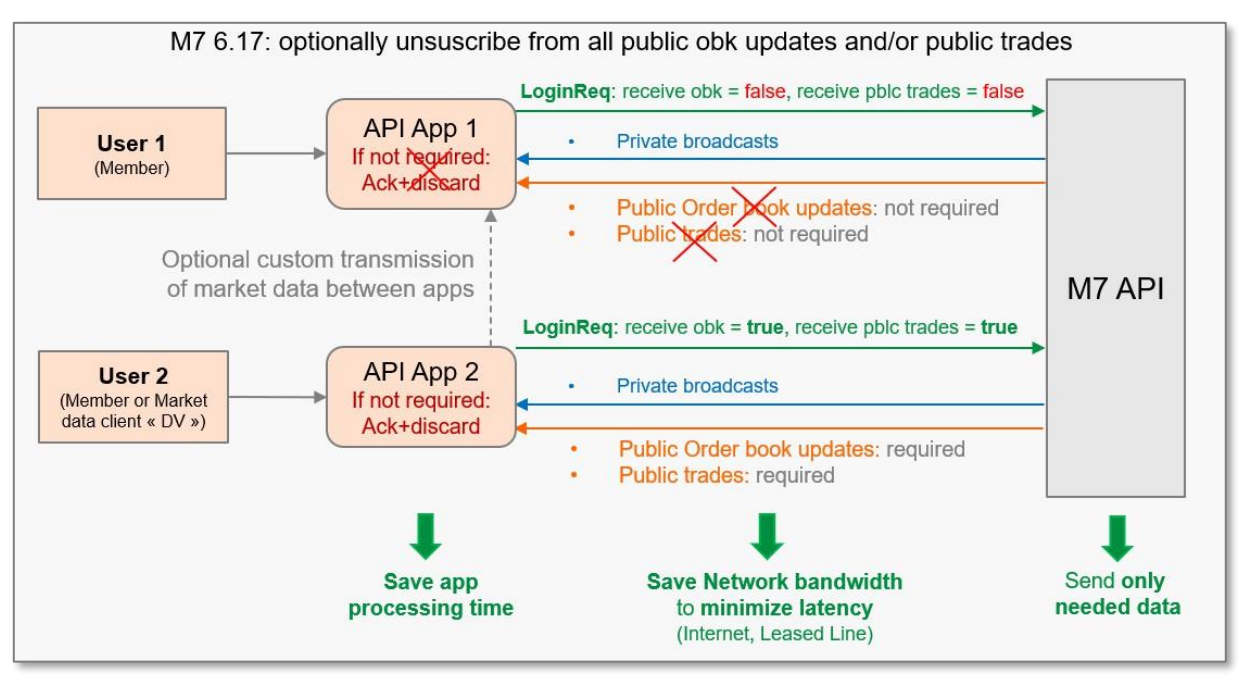

This possibility to subscribe or not, to public order book data and/or to public trades, by just using **dedicated** *optional* **attributes in the Login Request**, will benefit to both:

- API apps & network: only flow through the network and process required data,
- and M7: only broadcast required data.

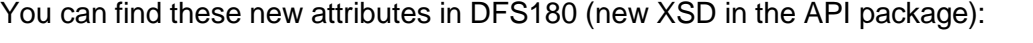

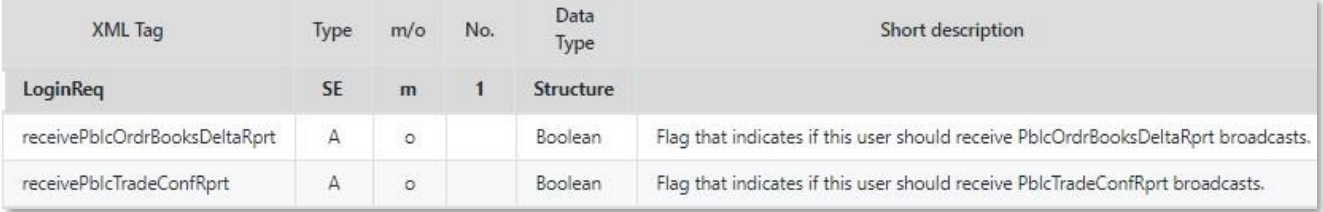

## Remarks:

- **Customers not using this feature will not have to modify their API app**: if not mentioned in the Login request, the M7 API will keep on broadcasting order books and public trades (both flags will be set by default to true).
- **These flags mean "all or nothing"**, there is no possibility to further refine the granularity and for instance only receive market data from Ireland with a user assigned to Ireland + GB. We can though study with you alternative possibilities like optimizing your setup using additional targeted portfolios.
- For consistency reasons, if your app asks not to receive order book data (resp. public trades), M7 will reject any order book data request (resp. public trade request).
- Hub To Hub Notifications (cross border capacity) are not in the scope of these flags. The right to access capacity data will still be managed by Market operations at user setup level.

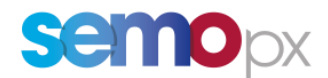

## <span id="page-4-0"></span>**3. Change in Order Books TQty calculation for local products**

- Local contracts Order Books Total Traded Quantity (TQty) **calculation methodology will change from the market area level to the delivery area level** as of M7 6.17
- Local TQTy calculation with therefore be **aligned with the one of Remote contracts**

Local contracts Order Books Total Traded Quantity (TQty) will be calculated on delivery area level (DA) in 6.17, instead of current market area level (MA).

### **Explanation**:

- $\circ$  Currently in M7 6.16, the TQty of an order book for a local contract is the same on all delivery areas that belong to the same market area, irrespective of the actual traded qty in the particular delivery area.
- o From 6.17 onwards, TQty will be calculated on delivery area level, i.e. each delivery area will have its own actual TQty.
	- Note: TQty can be equal to 0, in the extreme case where all executed trades since the order book opening have been recalled (in 6.16 in such a case, TQty would not be featured in the Order Book API message, and would be displayed as empty in ComTrader).

### **Affected Markets Areas:** Ireland (SEMOpx)

#### **Examples**:

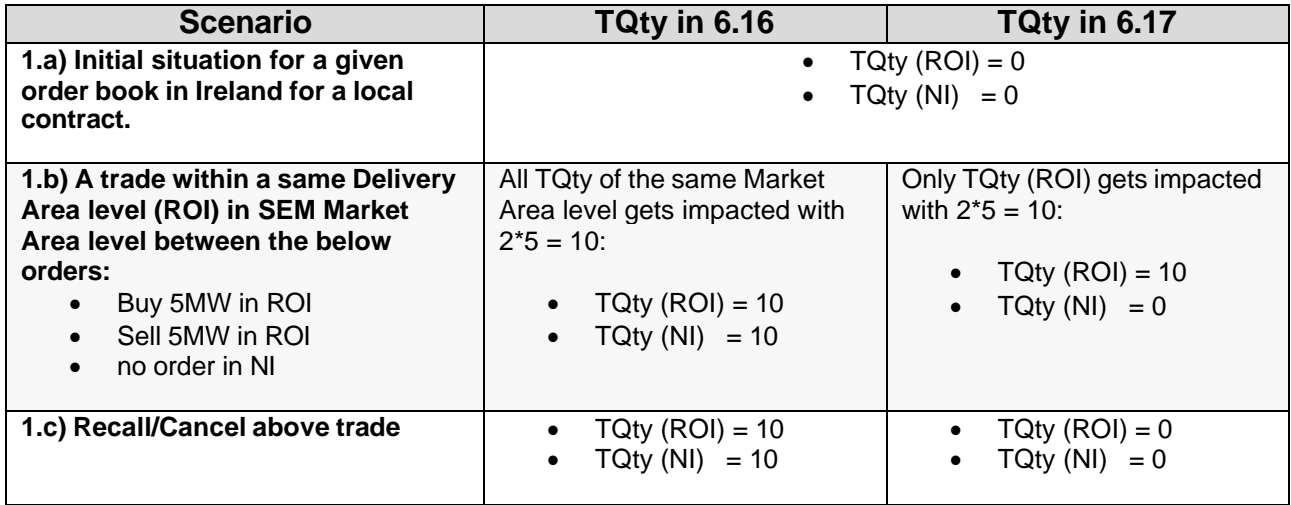